**Chapter 1: The Anatomy of an Android App** 

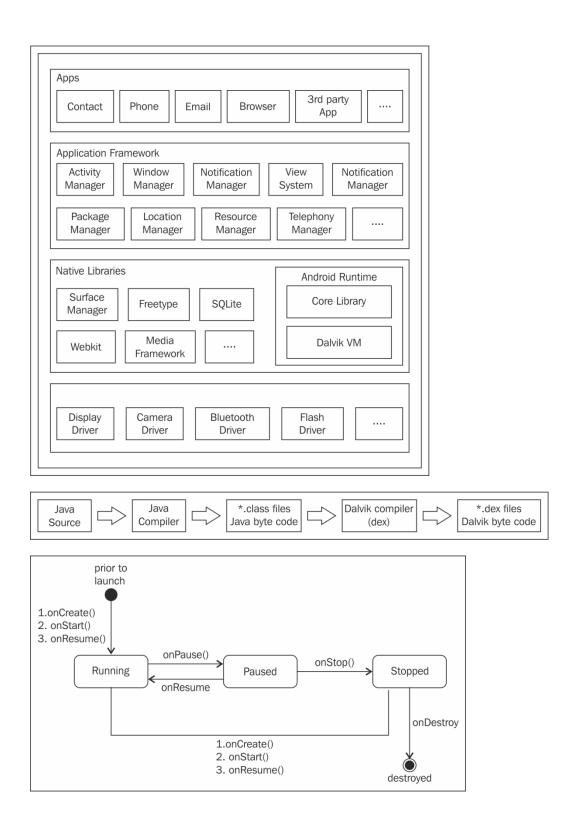

## Selecting item on ActivityA starts ActivityB

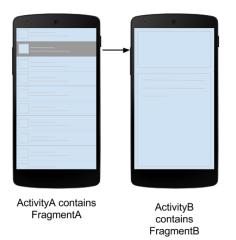

Selecting item on FragmentA updates FragmentB

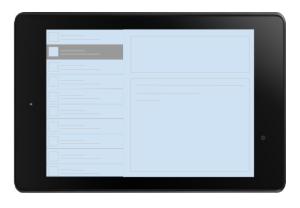

ActivityA contains FragmentA and FragmentB

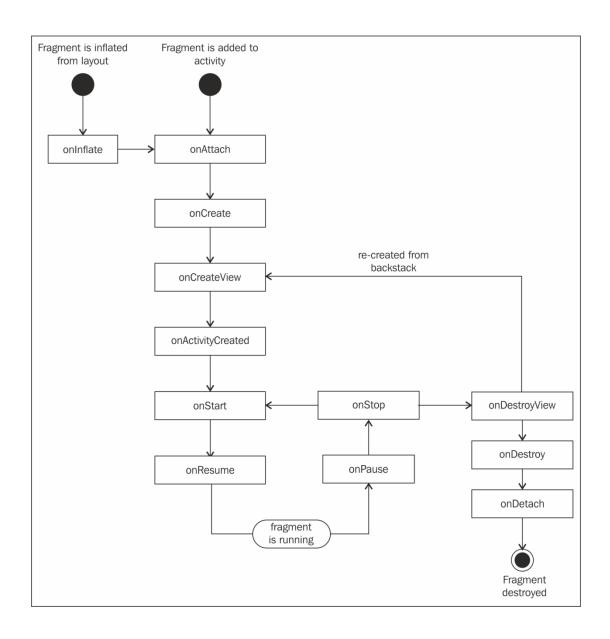

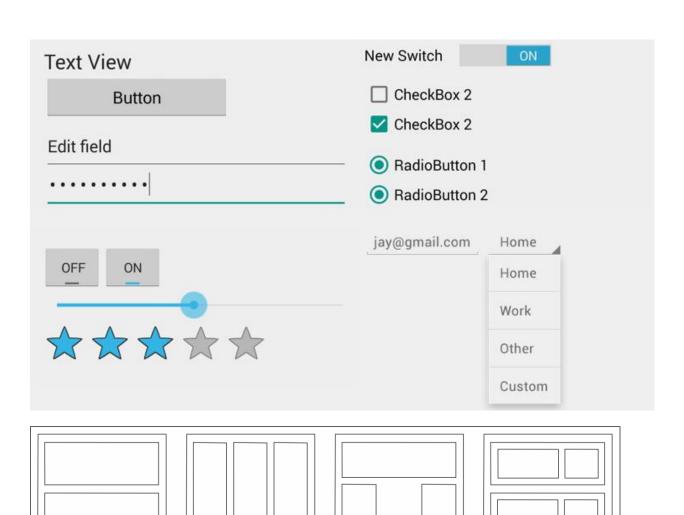

Relative Layout

Table Layout

Linearlayout

(vertical)

Linearlayout

(horizontal)

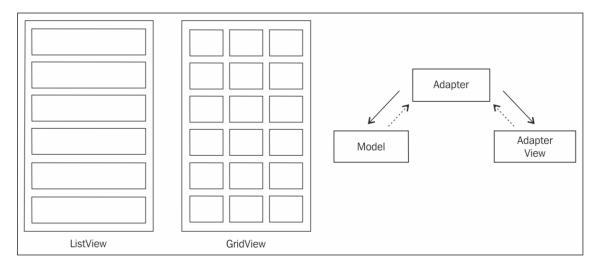

**Chapter 2: The Xamarin.Android Architecture** 

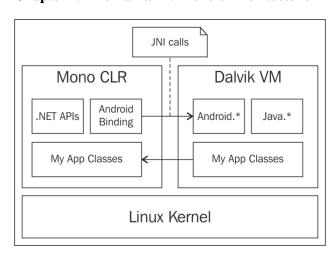

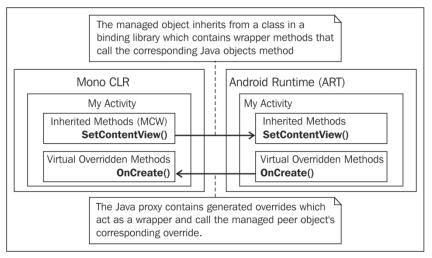

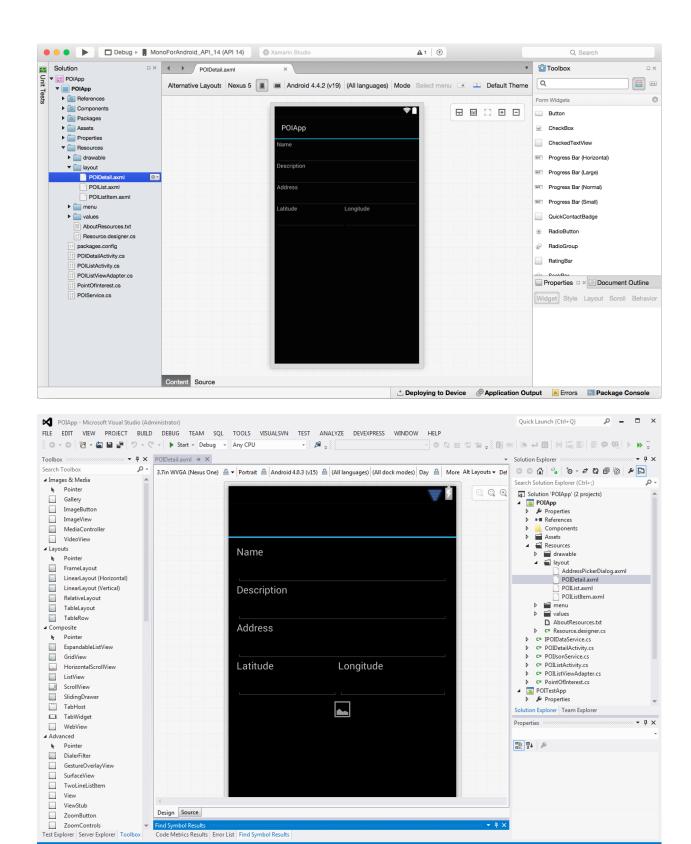

**Chapter 3: Creating the Points Of Interest App** 

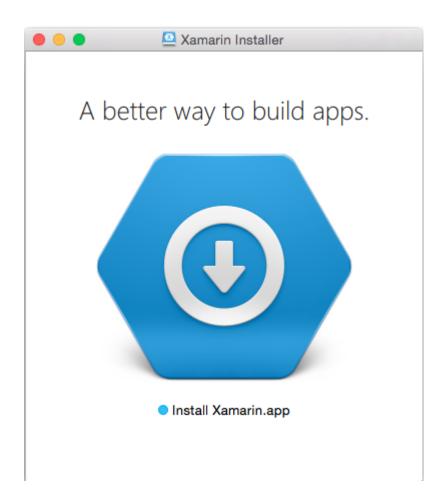

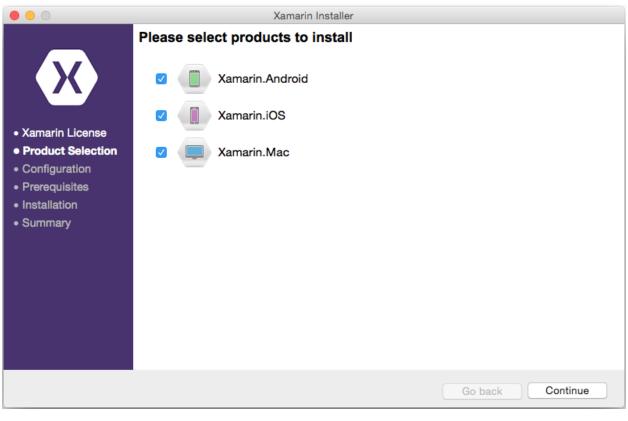

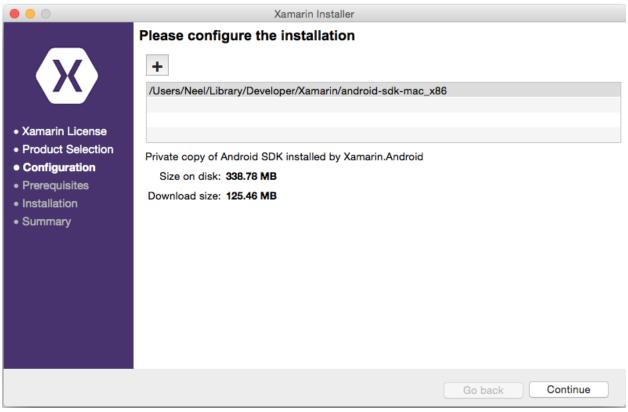

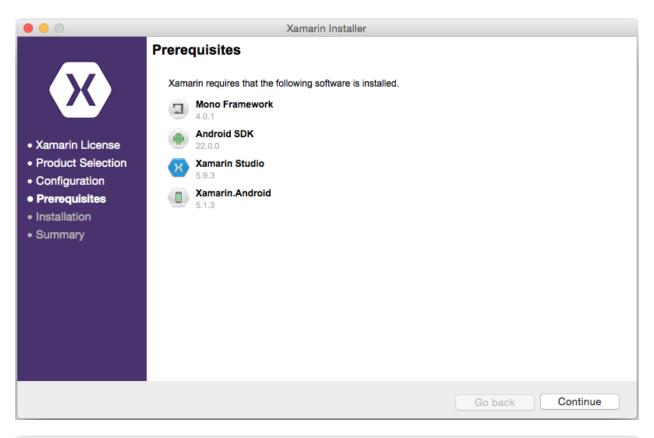

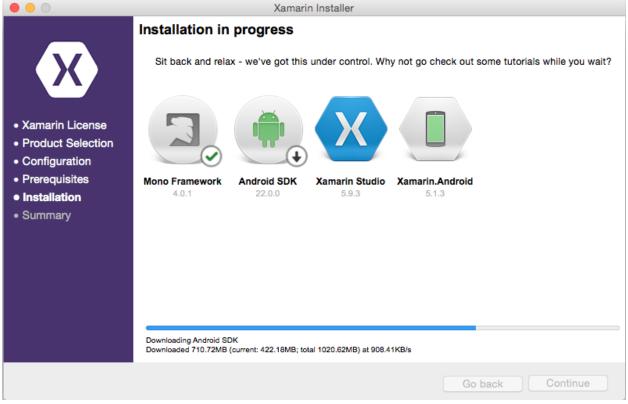

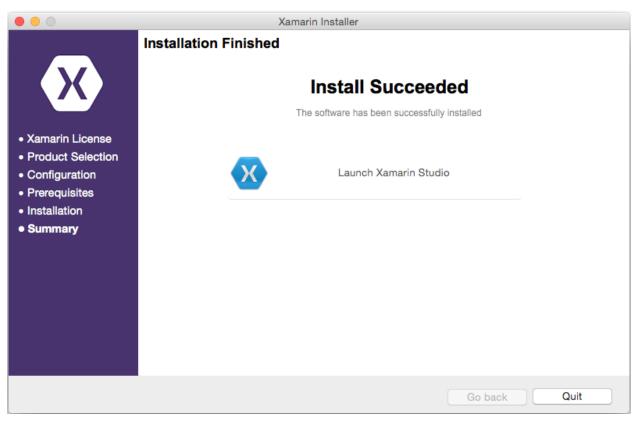

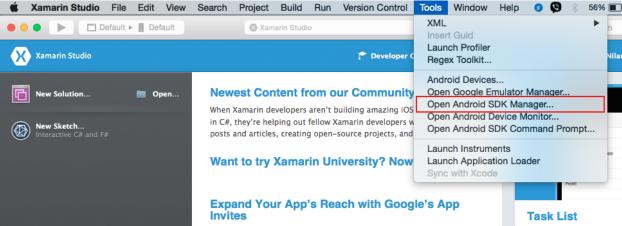

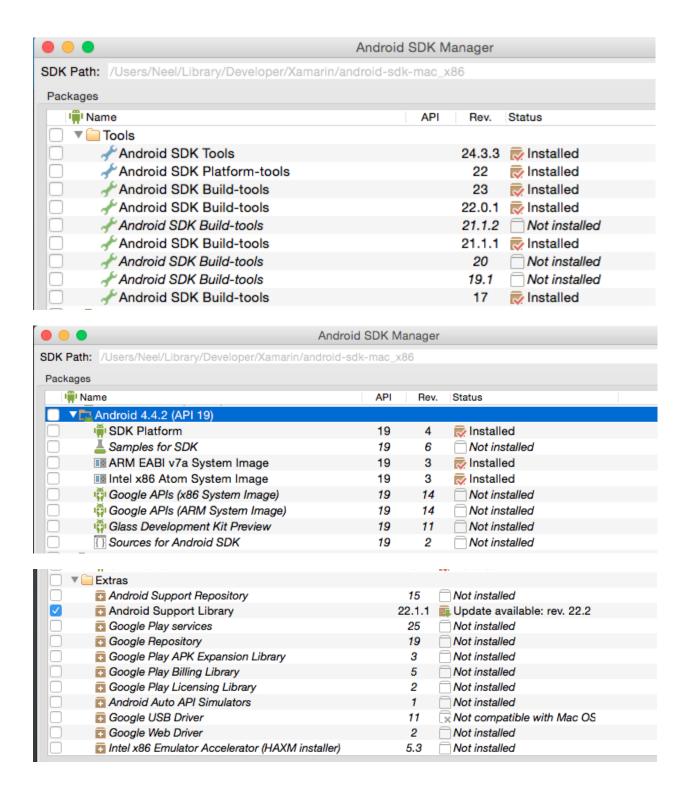

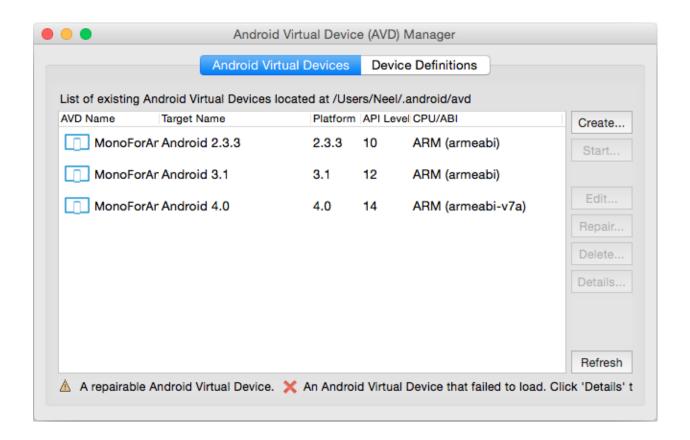

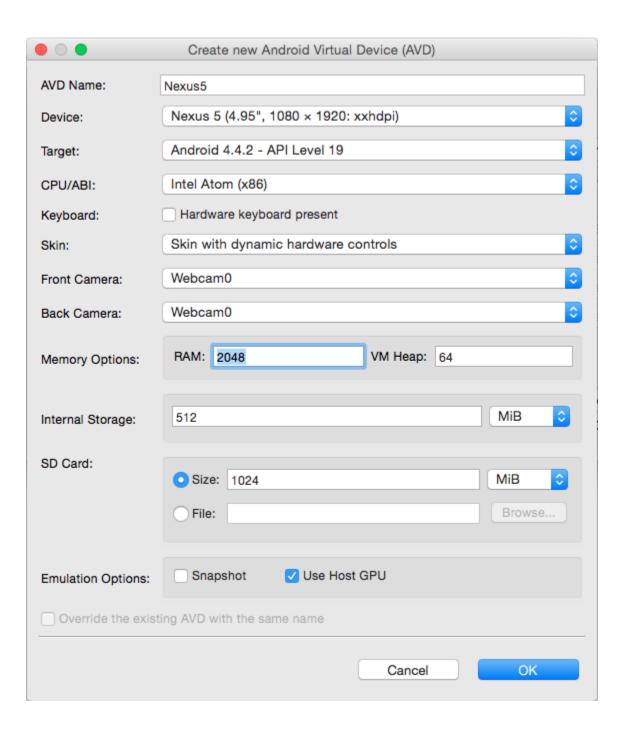

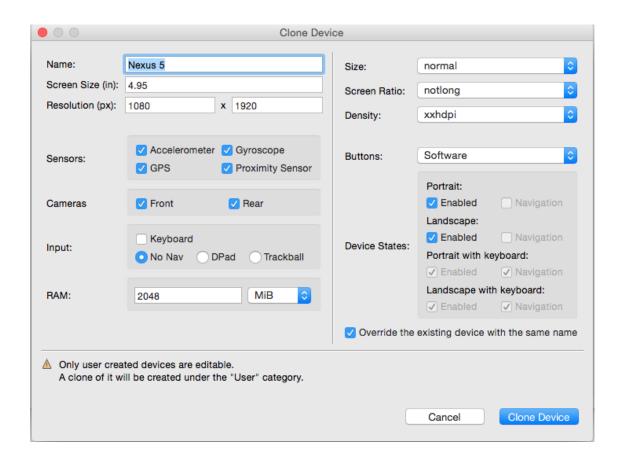

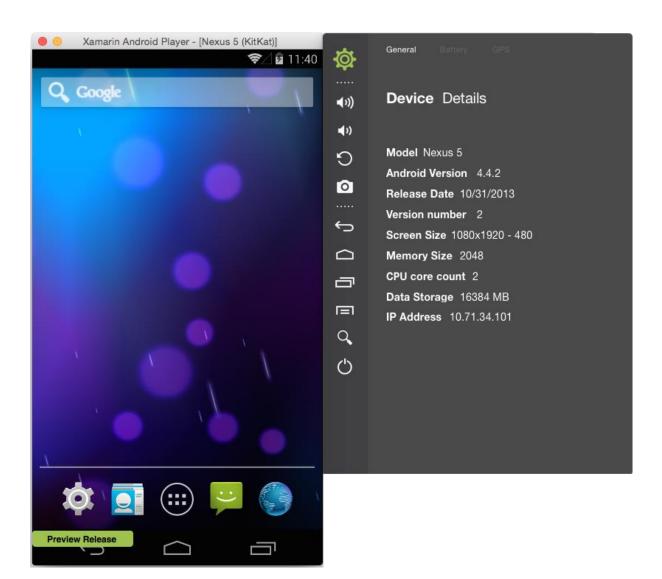

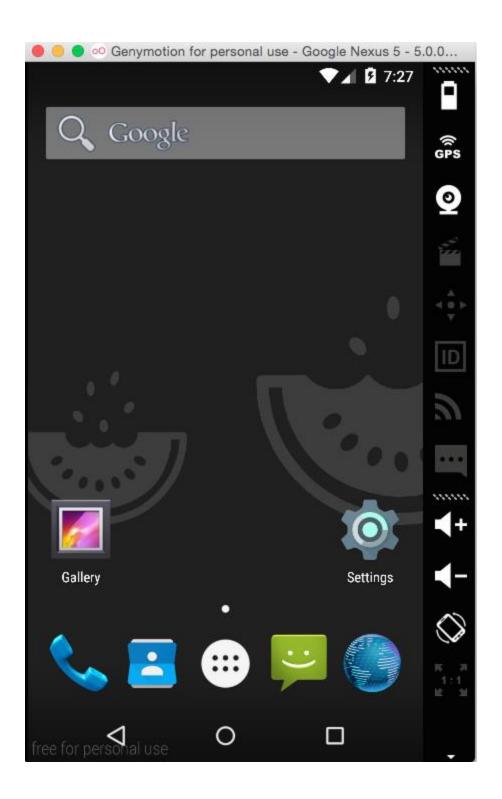

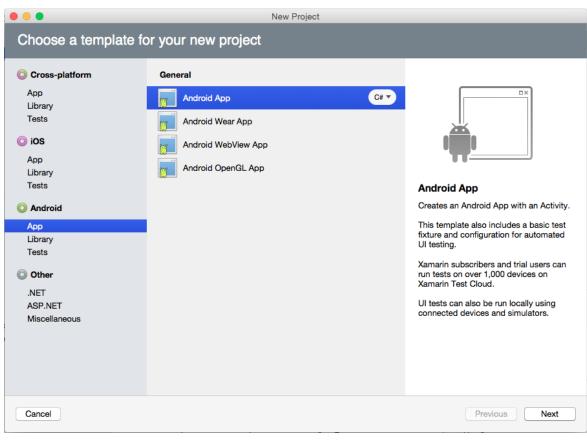

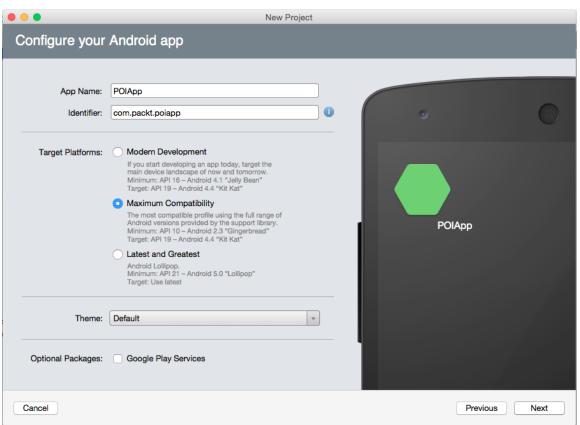

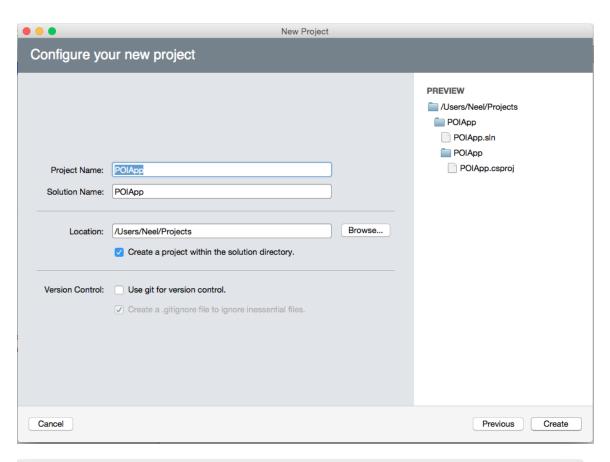

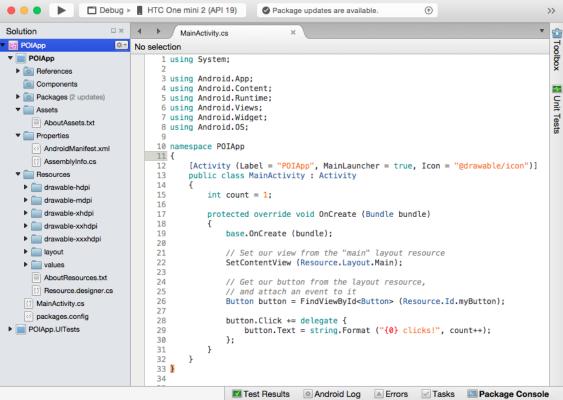

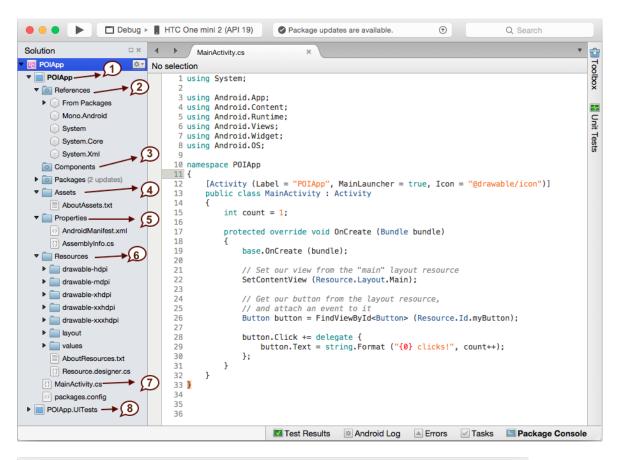

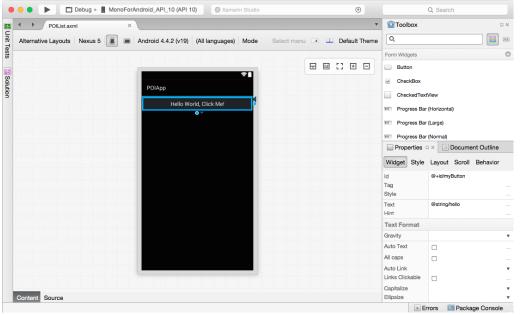

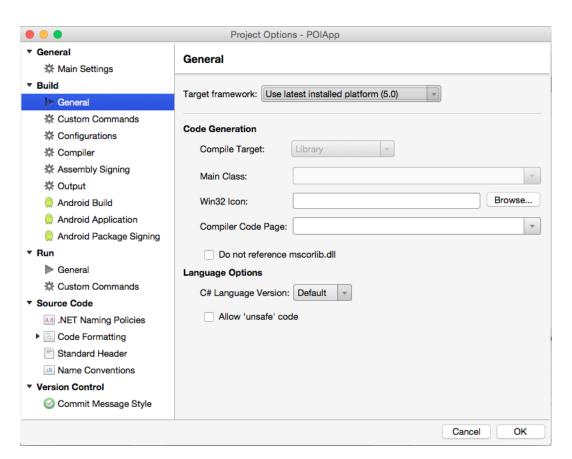

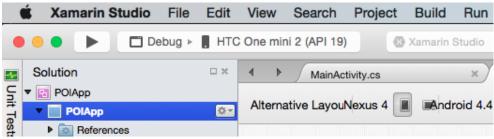

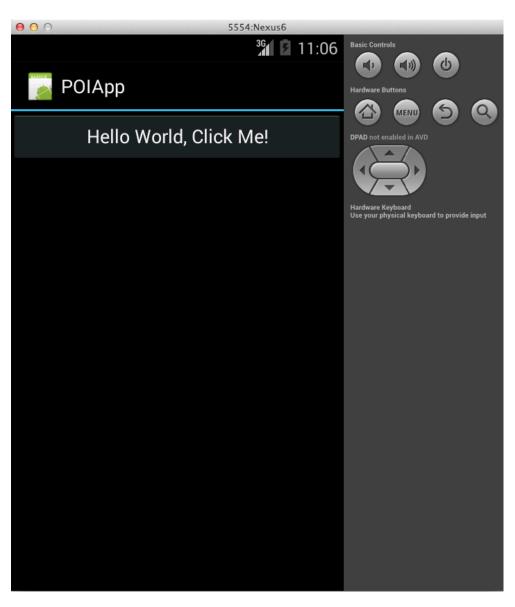

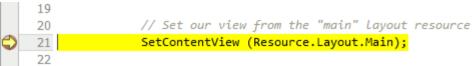

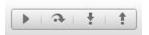

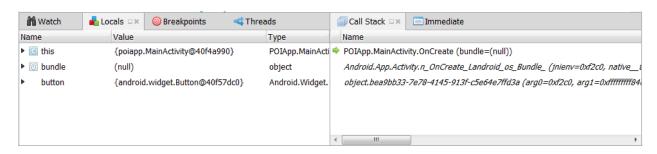

**Chapter 4: Adding a List View** 

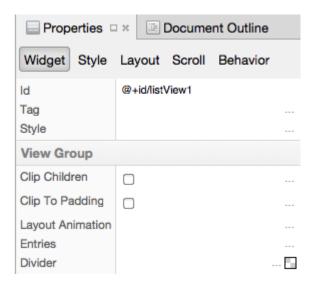

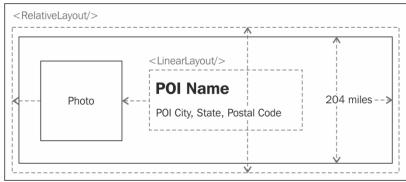

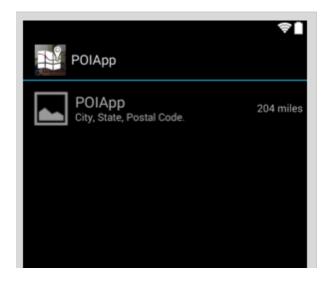

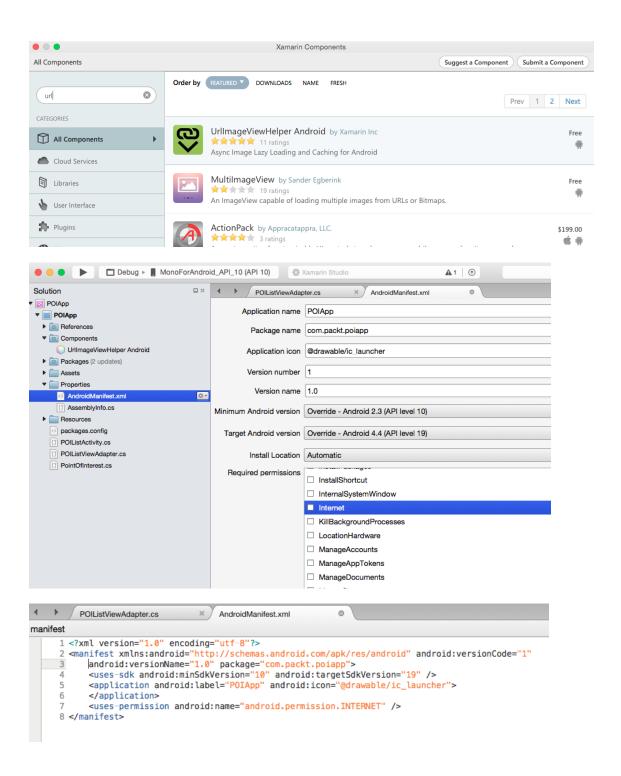

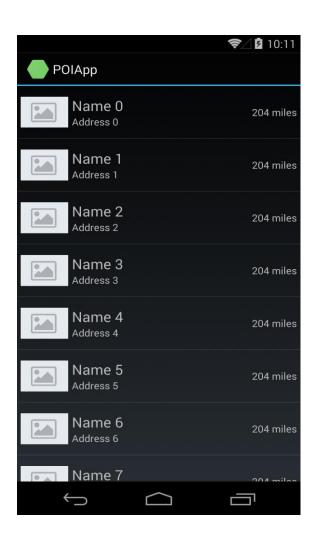

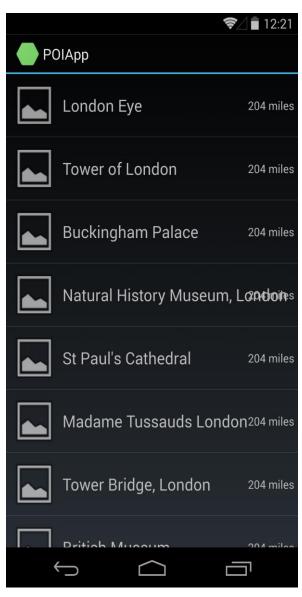

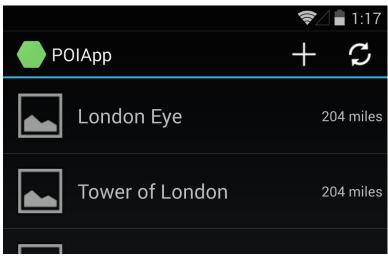

**Chapter 5: Adding a Details View** 

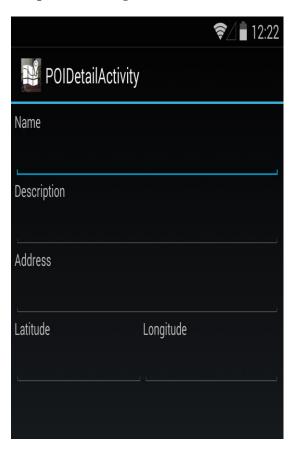

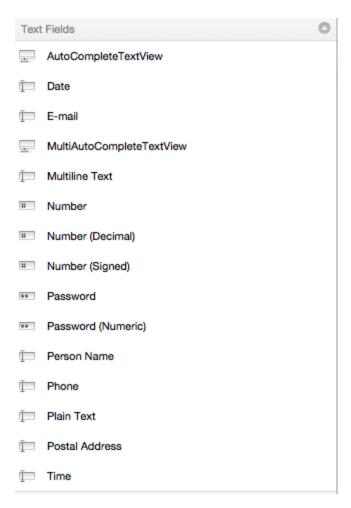

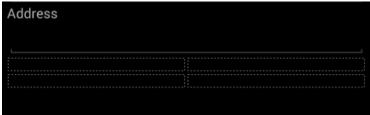

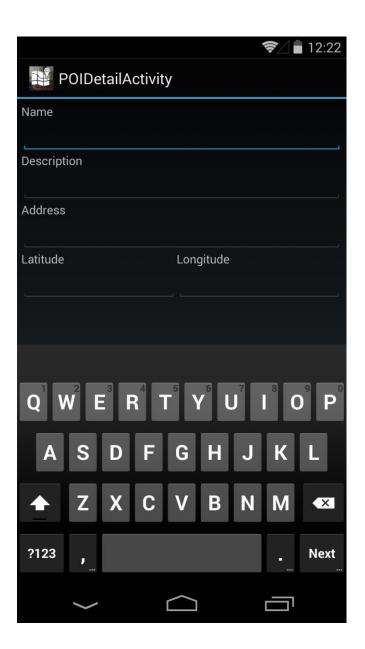

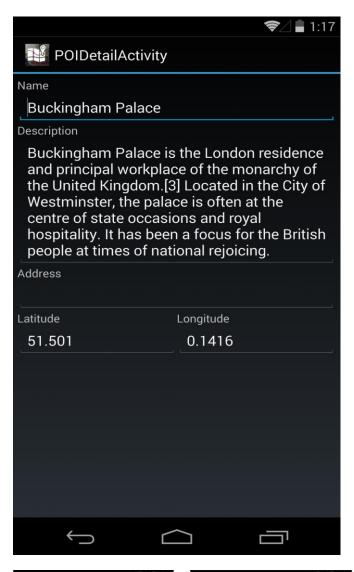

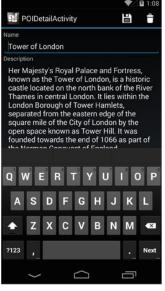

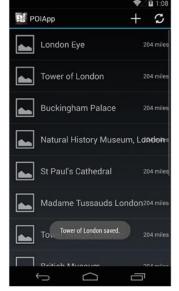

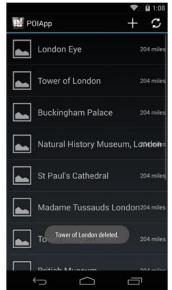

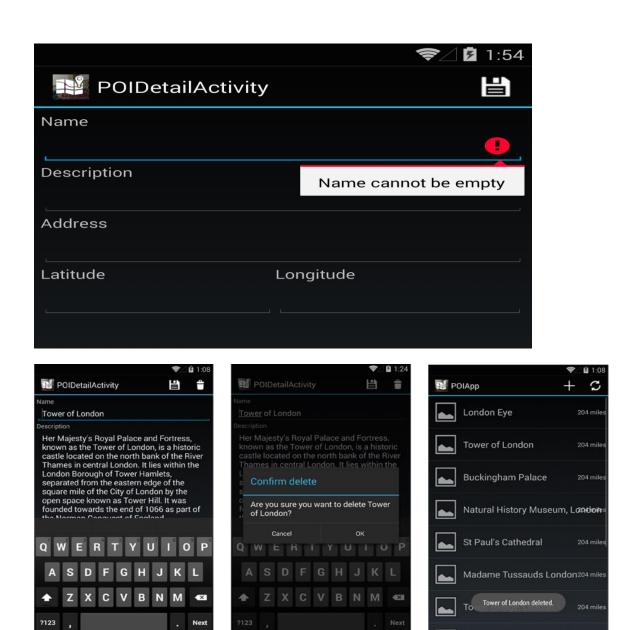

**Chapter 6: Making Your App Orientation-aware** 

[

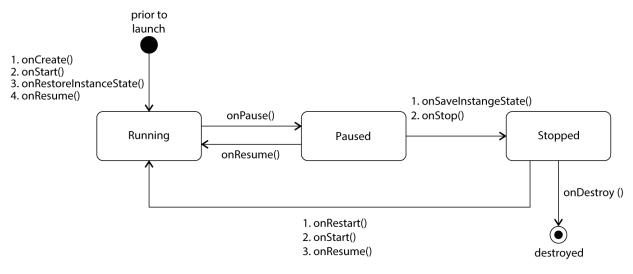

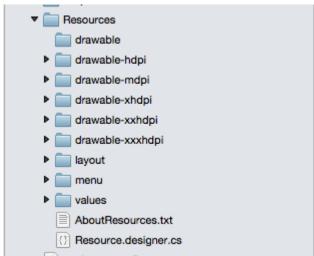

**Chapter 7: Designing for Multiple Screen Sizes** 

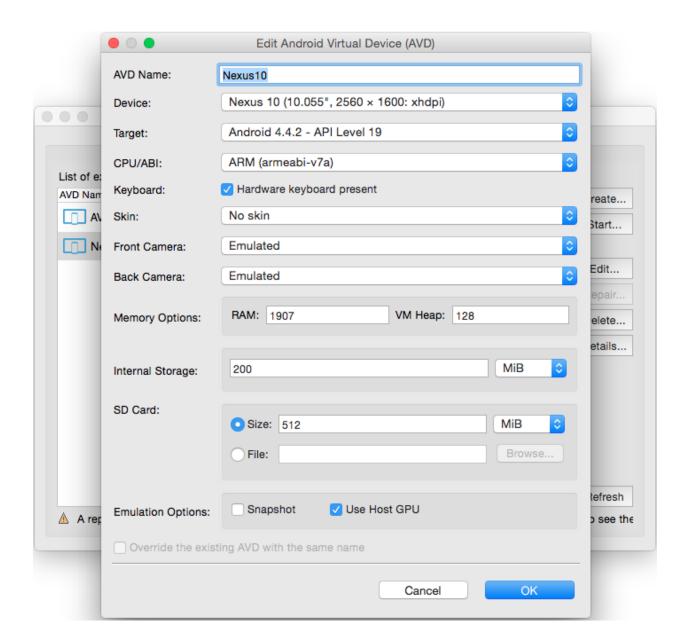

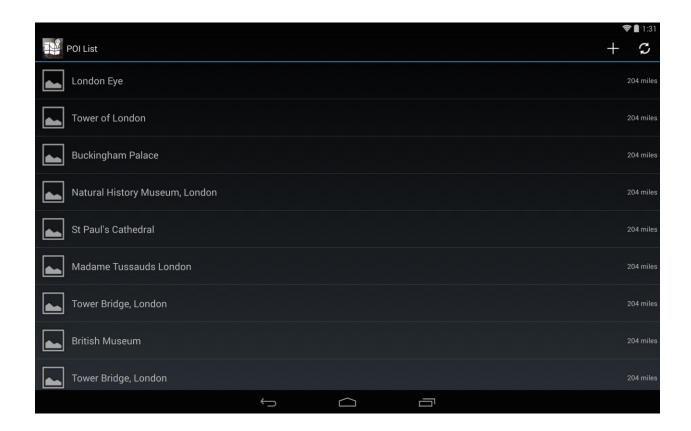

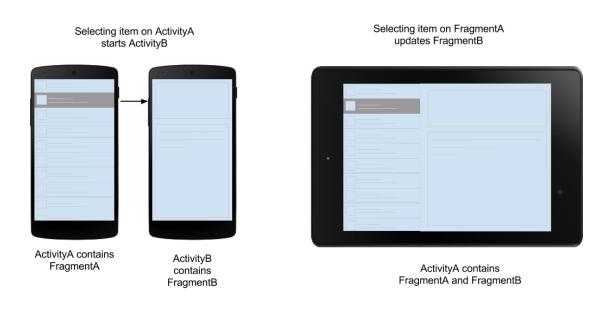

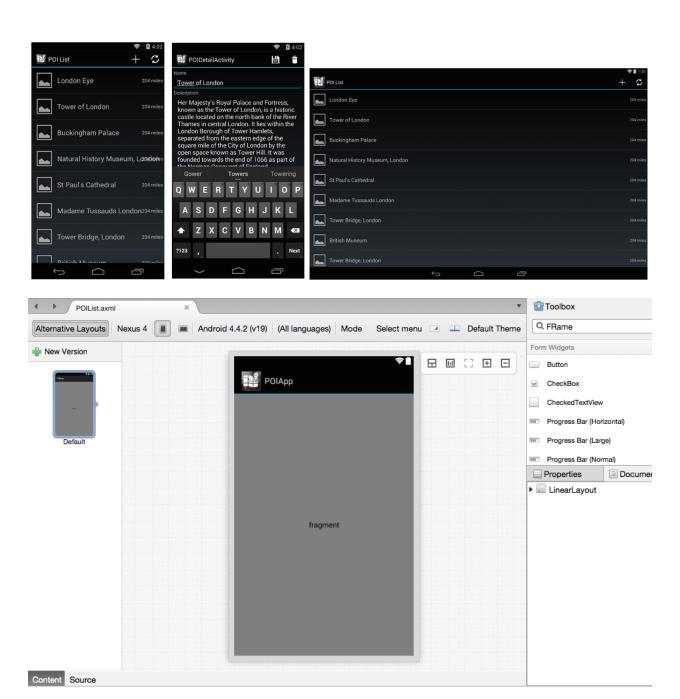

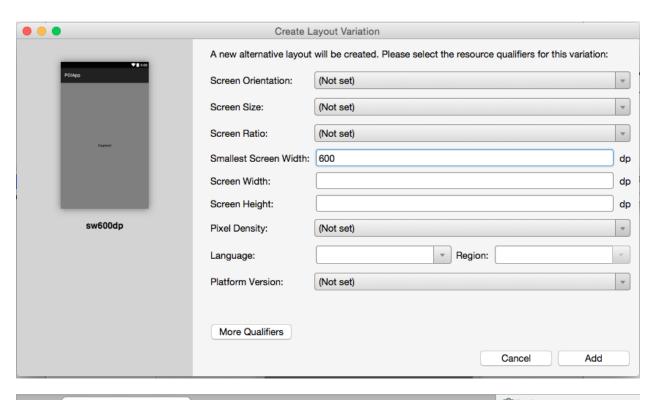

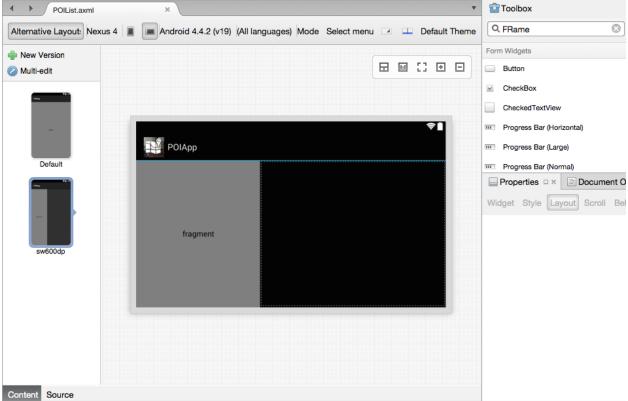

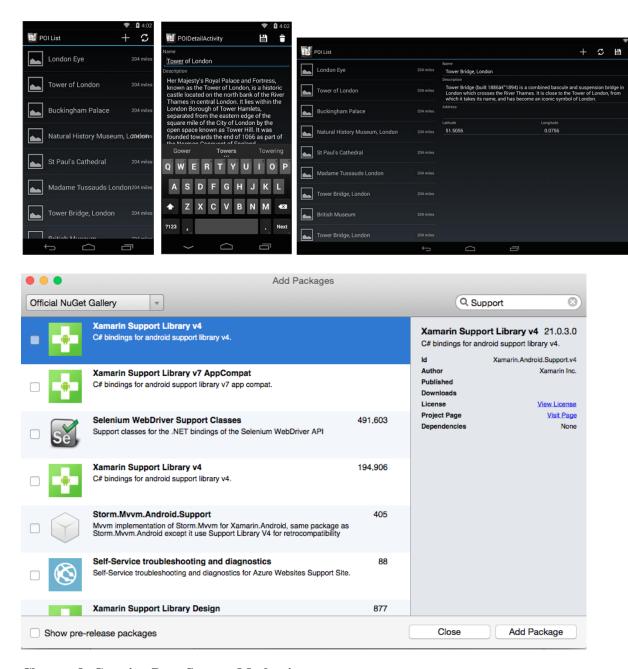

**Chapter 8: Creating Data Storage Mechanisms** 

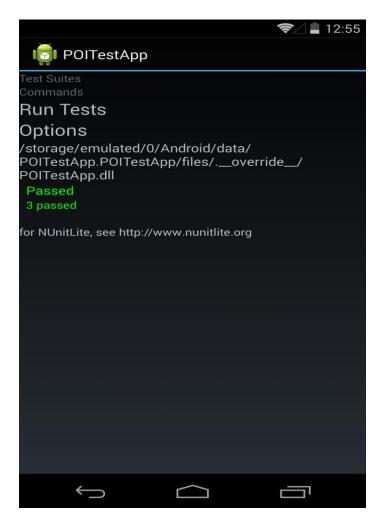

**Chapter 9: Making POIApp Location Aware** 

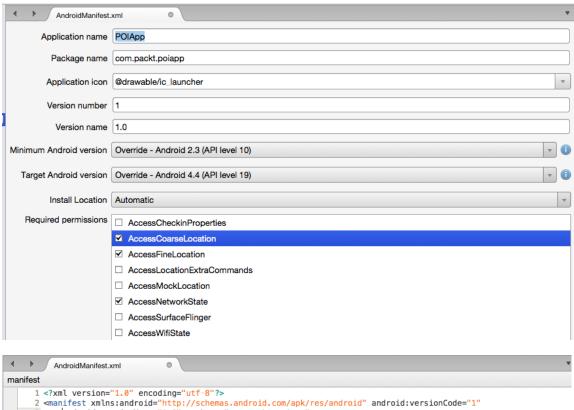

```
manifest

1 <?xml version="1.0" encoding="utf-8"?>
2 <manifest xmlns:android="http://schemas.android.com/apk/res/android" android:versionCode="1"
| android:versionName="1.0" package="com.packt.poiapp">
4 <uses-sdk android:minSdkVersion="10" android:target5dkVersion="19" />
5 <application android:label="POIApp" android:icon="@drawable/ic_launcher">
6 </application>
7 <uses-permission android:name="android.permission.INTERNET" />
8 <uses-permission android:name="android.permission.ACCESS_NETWORK_STATE" />
9 <uses-permission android:name="android.permission.ACCESS_COARSE_LOCATION" />
10 <uses-permission android:name="android.permission.ACCESS_FINE_LOCATION" />
11 </manifest>
```

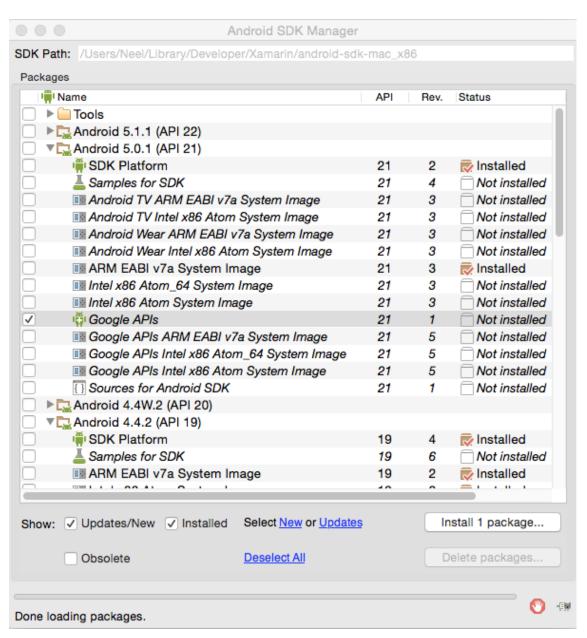

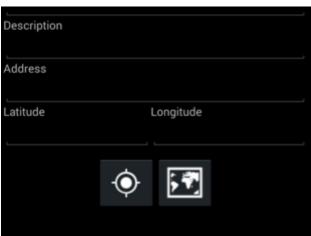

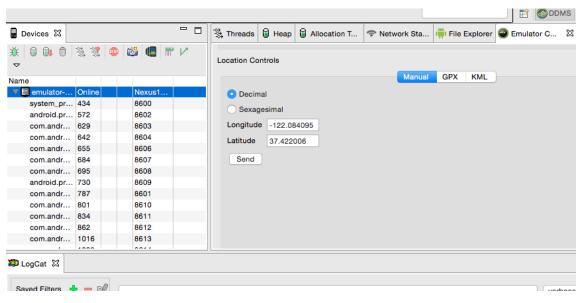

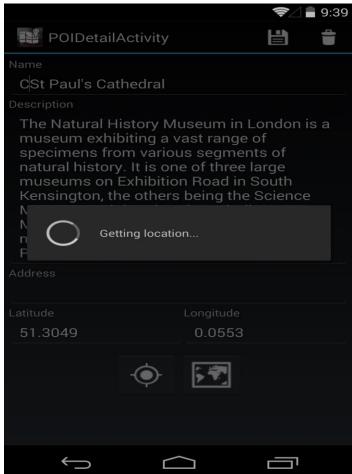

**Chapter 10: Adding the Camera App Integration** 

| • 0 •             | Edit Android Virtual Device (AVD)         |  |  |  |  |
|-------------------|-------------------------------------------|--|--|--|--|
| AVD Name:         | Nexus4                                    |  |  |  |  |
| Device:           | Nexus 4 (4.7", 768 × 1280: xhdpi)         |  |  |  |  |
| Target:           | Android 4.4.2 - API Level 19              |  |  |  |  |
| CPU/ABI:          | ARM (armeabi-v7a)                         |  |  |  |  |
| Keyboard:         |                                           |  |  |  |  |
| Skin:             | Skin with dynamic hardware controls  None |  |  |  |  |
| Front Camera:     | ✓ Emulated Webcam0                        |  |  |  |  |
| Back Camera:      | None                                      |  |  |  |  |
| Memory Options:   | RAM: 512 VM Heap: 64                      |  |  |  |  |
| Internal Storage: | 200 MiB 😊                                 |  |  |  |  |
| SD Card:          | ○ Size: 512 MiB                           |  |  |  |  |
|                   | File: Browse                              |  |  |  |  |
|                   | Diowse                                    |  |  |  |  |
| Emulation Ontions | Snapshot Use Host GPU                     |  |  |  |  |
|                   | Cancel                                    |  |  |  |  |

| Address  |           |            |  |  |  |
|----------|-----------|------------|--|--|--|
| Latitude | Longitude |            |  |  |  |
|          | <b>•</b>  | , <b>*</b> |  |  |  |
|          |           |            |  |  |  |

**Chapter 11: Publishing an App to the App Store** 

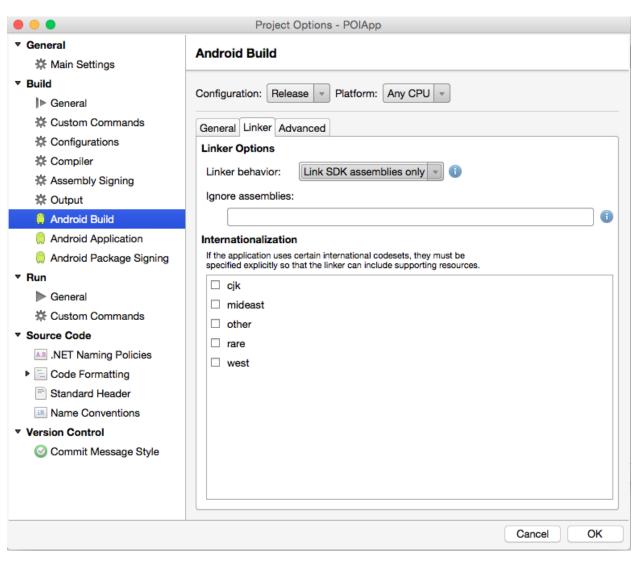

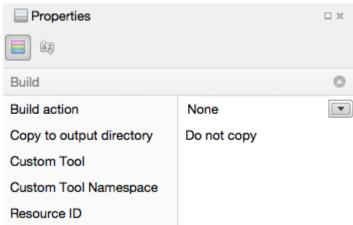

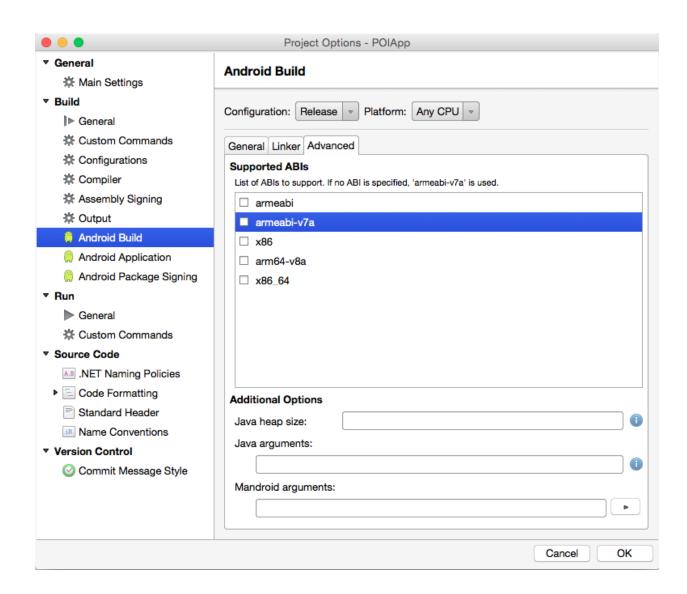

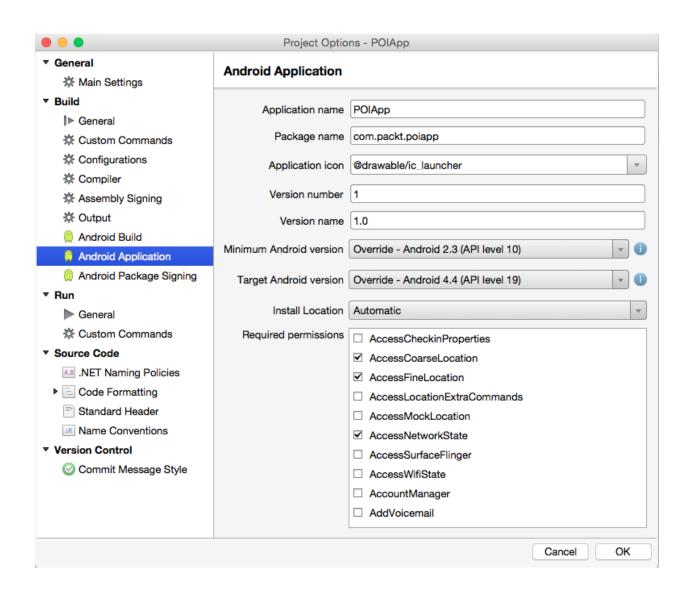

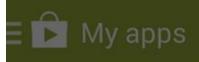

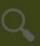

## App permissions

App 1 of 3

Facebook needs access to additional permissions (marked as NEW):

### Your messages

NEW: Read your text messages (SMS or MMS)

### Your personal information

NEW: Add or modify calendar events and send emails to guests without host's knowledge, read calendar events plus confidential information, read your own contact card

#### Network communication

NEW: Connect and disconnect from Wi-Fi

Full network access

#### Default

Com.sec.android.provider.badge.permission.

SKIP

**ACCEPT** 

```
• • •
                                             Desktop - bash - 116×27
                                                                                                                +
neel:desktop Neel$ keytool -genkey -v -keystore release.keystore -alias android -validity 10000
Enter keystore password:
Re-enter new password:
What is your first and last name?
 [Unknown]: Nilanchala Panigrahy
What is the name of your organizational unit?
 [Unknown]: Packt
What is the name of your organization?
 [Unknown]: Packt
What is the name of your City or Locality?
 [Unknown]: London
What is the name of your State or Province?
 [Unknown]:
What is the two-letter country code for this unit?
 [Unknown]: UK
Is CN=Nilanchala Panigrahy, OU=Packt, O=Packt, L=London, ST=Unknown, C=UK correct?
 [no]: yes
Generating 1,024 bit DSA key pair and self-signed certificate (SHA1withDSA) with a validity of 10,000 days
        for: CN=Nilanchala Panigrahy, OU=Packt, O=Packt, L=London, ST=Unknown, C=UK
Enter key password for <android>
        (RETURN if same as keystore password):
Re-enter new password:
[Storing release.keystore]
neel:desktop Neel$
```

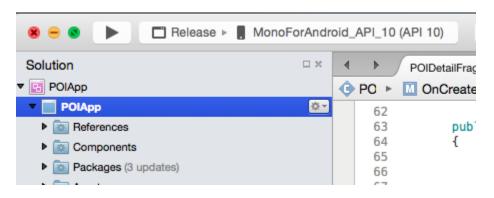

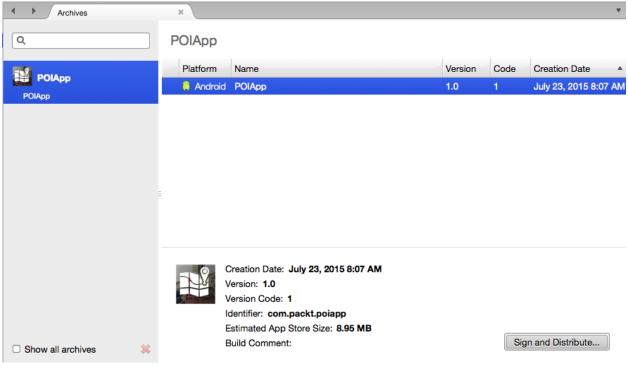

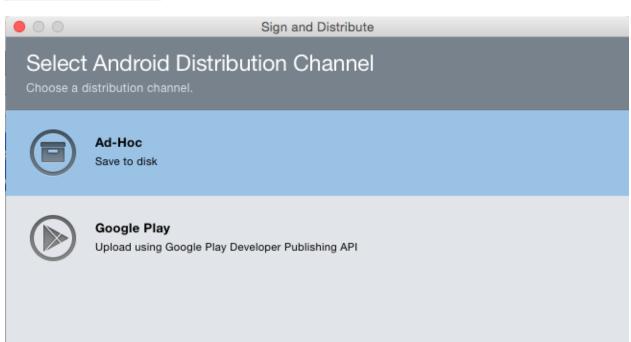

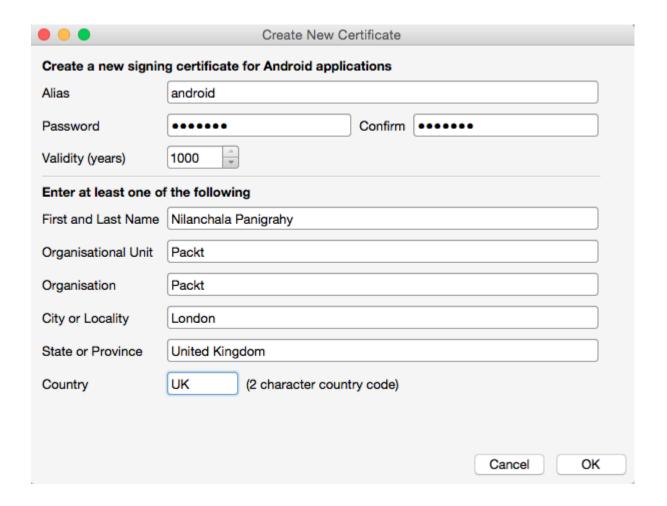

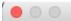

Sign and Distribute

#### Publish as Ad Hoc

Save to a folder

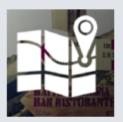

#### **POIApp**

Creation Date: July 23, 2015 11:48 PM

Version: 1.0

Identifier: com.packt.poiapp Estimated Store Size: 8.95 MB

All required information has been collected. Your app is ready to be published.

Cancel

Back

Publish

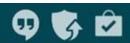

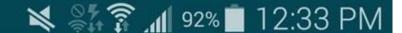

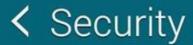

#### **DEVICE ADMINISTRATION**

## Device administrators

View or turn off device administrators.

### Unknown sources

Allow installation of apps from sources other than the Play Store.

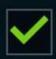

# Verify apps

Block or warn before installing apps that may cause harm.

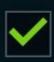

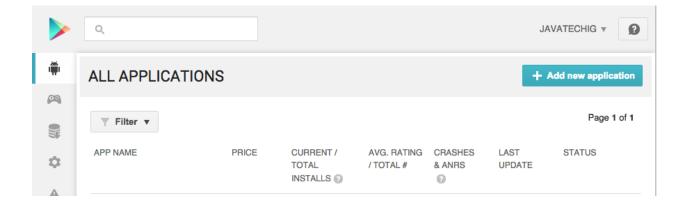

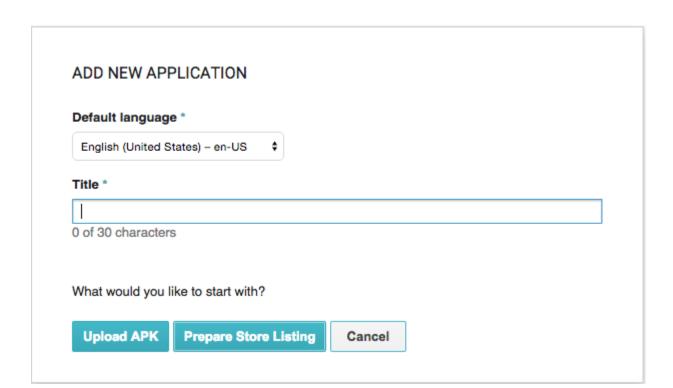